# **Lab4: The Domain Name System - Solutions**

**COM-208: Computer Networks**

The goal of this lab is to get a sense of how the Domain Name System (DNS) essentially enables Internet operation.

# **The DNS protocol**

The dig utility relies on the DNS protocol to provide information related to DNS names and IP addresses. It is similar to the host utility (that you used in Lab1), but provides more detailed information.

Start a Wireshak capture and configure the filter to catch DNS messages. Run dig  $\rightarrow$  adelaide.edu.au. Stop the capture and answer the following questions:

• Based on the captured packets, what transport-layer protocol does DNS use? what port number is associated with the DNS protocol?

#### UDP.

The DNS protocol uses port number 53. You can verify this by looking at the Wireshark traces. DNS query messages have port number 53 as their destination port, and DNS response messages have port number 53 as their source port.

• Why do you think that DNS uses this transport-layer protocol? Summarize the advantages and disadvantages of this choice.

The DNS query and DNS response messages are short and they can fit in one IP packet. By using UDP, we avoid the connection setup overhead of TCP, which involves a handshake that requires an extra round-trip time (RTT).

The disadvantage is that UDP does not provide reliable delivery of messages, thus DNS clients must keep track of the requests that were sent and wait for the replies. If the client receives no response within a particular amount of time, the client must either retransmit the original request, or time out and return an error.

For DNS, decreasing request latency to improve performance is considered an acceptable trade-off for the added complexity of having to deal with packet loss at the application layer.

#### **DNS resource records, questions and answers**

DNS servers store information in the form of DNS **resource records** (RRs), of different types. DNS clients and servers generate DNS **questions** (or "requests" or "queries"), while DNS servers provide DNS **answers** (or "responses") that contain RRs. A DNS message may carry multiple questions and/or answers.

• What kind of information do the following RR types provide: A, CNAME, PTR, MX, NS, and SOA? You can find the answer on Wikipedia and/or RFC1033 (just google it, and you will see what that is).

 $A =$  address record: stores the IP address for a hostname.

 $\mathbf{CNAME} = \text{canonical name record: } \text{a machine may have several names.}$ (aliases) associated with it; the CNAME record points from the aliases to the "main" one. The resolver would then query for the A record of the canonical name (but in practice the A record is usually returned together with the CNAME record to make the query faster). Alternatively, the domain's administrator could just create an A record for each alias, but then would have to make sure they are all modified consistently whenever the IP address is changed.

**PTR** = pointer record; stores the canonical name for an IP address.

 $MX = mail exchange record: stores the hostname of the e-mail server$ for the domain. These are servers that accept messages via SMTP.

**NS** = indicates the hostname of the nameservers that are responsible (authoritative) for the domain.

**SOA** = start-of-authority record: stores various administrative information about a domain: the name of the primary authoritative nameserver, the e-mail address of the administrator (note that the @ sign is replaced with a dot), the serial number of the configuration file, how often the secondary authoritative nameservers should synchronize with the primary etc.

More types of DNS records, and corresponding details can be found on this [Wikipedia Link.](https://en.wikipedia.org/wiki/List_of_DNS_record_types)

• What is the IP address of epfl.ch? Which RR type stores the information needed to answer this question?

```
user@host:~$ dig epfl.ch
; <<>> DiG 9.11.3-1ubuntu1.15-Ubuntu <<>> epfl.ch
;; global options: +cmd
;; Got answer:
;; ->>HEADER<<- opcode: QUERY, status: NOERROR, id: 52027
;; flags: qr rd ra; QUERY: 1, ANSWER: 1, AUTHORITY: 0, ADDITIONAL
   ,→ : 1
;; OPT PSEUDOSECTION:
; EDNS: version: 0, flags:; udp: 65494
;; QUESTION SECTION:
;epfl.ch. IN A
;; ANSWER SECTION:
epfl.ch. 86400 IN A 128.178.222.108
;; Query time: 1 msec
;; SERVER: 127.0.0.53#53(127.0.0.53)
;; WHEN: Wed Oct 20 05:02:20 CEST 2021
;; MSG SIZE rcvd: 52
```
The IP address of epfl.ch is 128.178.222.108. To get this answer we make a type A query. We can see this in both the dig output and in Wireshark. (use the filter "DNS" to show only DNS messages, then click on a query packet and show Domain Name System (query) > Queries > epfl.ch: Type A, class IN).

• What is the DNS name associated with IP address 128.178.222.108? Which RR type stores the information needed to answer this question?

```
user@host:~$ dig -x 128.178.222.108
; <<>> DiG 9.11.3-1ubuntu1.15-Ubuntu <<>> -x 128.178.222.108
;; global options: +cmd
;; Got answer:
;; ->>HEADER<<- opcode: QUERY, status: NOERROR, id: 54815
;; flags: qr rd ra; QUERY: 1, ANSWER: 1, AUTHORITY: 0, ADDITIONAL
   ,→ : 1
;; OPT PSEUDOSECTION:
; EDNS: version: 0, flags:; udp: 65494
;; QUESTION SECTION:
;108.222.178.128.in-addr.arpa. IN PTR
;; ANSWER SECTION:
108.222.178.128.in-addr.arpa. 86400 IN PTR www-origin.epfl.
   \hookrightarrow ch.
;; Query time: 1 msec
;; SERVER: 127.0.0.53#53(127.0.0.53)
;; WHEN: Wed Oct 20 05:03:14 CEST 2021
;; MSG SIZE rcvd: 89
The DNS name associated with 128.178.222.108 is www-origin.epfl.ch.
```
We made a type PTR query for the name 108.222.178.128.in-addr.arpa.

# **Authoritative and local DNS servers**

Each lower-level domain, e.g., epfl.ch, has a set of **authoritative DNS servers**, which store all the latest information that the DNS system has about this domain.

When a DNS server provides a DNS answer that concerns a domain for which the server is authoritative, we say that the answer itself is **authoritative**.

• Which are the authoritative DNS servers for epfl.ch? What RR type stores the information needed to answer this question?

```
user@host:~$ dig epfl.ch NS
; <<>> DiG 9.11.3-1ubuntu1.15-Ubuntu <<>> epfl.ch NS
;; global options: +cmd
;; Got answer:
;; ->>HEADER<<- opcode: QUERY, status: NOERROR, id: 55390
;; flags: qr rd ra; QUERY: 1, ANSWER: 2, AUTHORITY: 0, ADDITIONAL
   ,→ : 1
;; OPT PSEUDOSECTION:
; EDNS: version: 0, flags:; udp: 65494
;; QUESTION SECTION:
; epfl.ch. IN NS
;; ANSWER SECTION:
epfl.ch. 86400 IN NS stisun1.epfl.ch.
epfl.ch. 86400 IN NS stisun2.epfl.ch.
;; Query time: 1 msec
;; SERVER: 127.0.0.53#53(127.0.0.53)
;; WHEN: Wed Oct 20 05:07:21 CEST 2021
;; MSG SIZE rcvd: 80
The authoritative DNS servers for EPFL are stisun1.epfl.ch and stisun2
→ .epfl.ch, and the type of resource records is NS as show in the answer
section of the dig result above.
```
Your computer (like any Internet end-system in the world) knows the IP address(es) of one or more **local DNS servers**. When a DNS client process running in the application layer of your computer (e.g., dig) needs information from the DNS system, it sends a DNS question to one of these local DNS servers.

• Look carefully at the answers provided by dig so far. Can you identify in them the IP address of the local DNS server used by your computer? Are you using one of the authoritative DNS servers for epfl.ch as your local DNS server?

This is shown by dig in the output for any query that does not use a user-specified nameserver:

```
user@host:~$ dig epfl.ch
; <<>> DiG 9.11.3-1ubuntu1.15-Ubuntu <<>> epfl.ch
;; global options: +cmd
```

```
;; Got answer:
;; ->>HEADER<<- opcode: QUERY, status: NOERROR, id: 22337
;; flags: qr rd ra; QUERY: 1, ANSWER: 1, AUTHORITY: 0, ADDITIONAL
   ,→ : 1
;; OPT PSEUDOSECTION:
; EDNS: version: 0, flags:; udp: 65494
;; QUESTION SECTION:
;epfl.ch. IN A
;; ANSWER SECTION:
epfl.ch. 6742 IN A 128.178.222.108
;; Query time: 0 msec
;; SERVER: 127.0.0.53#53(127.0.0.53)
;; WHEN: Wed Oct 20 05:09:58 CEST 2021
;; MSG SIZE rcvd: 52
```
In the above dig output, the IP address of local nameserver is **127.0.0.53**, and the port used is 53, which is the default port for DNS.

The answer can also be found in the file /etc/resolv.conf. There are more entries in this file:

```
nameserver 127.0.0.53
```
Note though that this address is a local (loopback) address! That means that the DNS server reported by dig is inside the computer executing dig! Why? This allows a service (systemd-resolved) to intervene and resolve DNS requests before they even reach the network: systemd-resolved caches in the local machine DNS responses and sends DNS requests over the network only when a resolution is not available through the local cache. This cache also allows sharing DNS resolutions across different programs running on the same machine (eg. two different browsers or a messaging application and a browser). In addition to caching, systemd-resolved supports other more advanced DNS features, like DNS over TLS and DNSSEC for more secure and private DNS resolutions.

Nevertheless, whenever a request can not be served by the local cache, systemd-resolved has to ask a remote DNS server, to provide an answer. To find the DNS server that systemd-resolved will use, you can use systemd-resolve --status and inspect the Global/DNS Servers field:

```
user@host:~$
```
Global

DNS Servers: 128.178.15.7

```
128.178.15.8
DNS Domain: epfl.ch
DNSSEC NTA: 10.in-addr.arpa
            16.172.in-addr.arpa
            168.192.in-addr.arpa
            17.172.in-addr.arpa
            18.172.in-addr.arpa
            19.172.in-addr.arpa
            20.172.in-addr.arpa
            21.172.in-addr.arpa
            22.172.in-addr.arpa
            23.172.in-addr.arpa
            24.172.in-addr.arpa
            25.172.in-addr.arpa
            26.172.in-addr.arpa
            27.172.in-addr.arpa
            28.172.in-addr.arpa
            29.172.in-addr.arpa
            30.172.in-addr.arpa
            31.172.in-addr.arpa
            corp
            d.f.ip6.arpa
            home
            internal
            intranet
            lan
            local
            private
            test
```
In this case, systemd-resolved relies on 128.178.15.7 and 128.178.15.8 which correspond to stisun1.epfl.ch and stisun2.epfl.ch.

A DNS client can send a DNS message to any DNS server in the world—it is not obligated to contact only the local DNS servers. For example, if you run dig @\*IP address\* ... then dig will send its DNS question to the DNS server that has the specified IP address.

• Ask the DNS server with IP address 8.8.8.8 for the mail servers that serve the epfl.ch domain. Did you get an authoritative answer?

```
user@host:~$ dig @8.8.8.8 epfl.ch MX
; <<>> DiG 9.11.3-1ubuntu1.15-Ubuntu <<>> @8.8.8.8 epfl.ch MX
; (1 server found)
```

```
;; global options: +cmd
;; Got answer:
;; ->>HEADER<<- opcode: QUERY, status: NOERROR, id: 9567
;; flags: qr rd ra; QUERY: 1, ANSWER: 3, AUTHORITY: 0, ADDITIONAL
   ,→ : 1
;; OPT PSEUDOSECTION:
; EDNS: version: 0, flags:; udp: 512
;; QUESTION SECTION:
;epfl.ch. IN MX
;; ANSWER SECTION:
epfl.ch. 20958 IN MX 50 mx3.epfl.ch.<br>epfl.ch. 20958 IN MX 50 mx1.epfl.ch.
epfl.ch. 20958 IN MX 50 mx1.epfl.ch.
epfl.ch. 20958 IN MX 50 mx2.epfl.ch.
;; Query time: 22 msec
;; SERVER: 8.8.8.8#53(8.8.8.8)
;; WHEN: Wed Oct 20 05:47:57 CEST 2021
;; MSG SIZE rcvd: 96
```
We see that Google's server cannot give us an authoritative answer, since the flags do not contain aa. This is because it does not have authority for the EPFL domain.

• What do you need to do to get an authoritative answer to your question?

To get an authoritative answer we can just query one of the authoritative nameservers for the domain epfl.ch:

```
user@host:~$ dig @stisun1.epfl.ch epfl.ch MX
; <<>> DiG 9.11.3-1ubuntu1.15-Ubuntu <<>> @stisun1.epfl.ch epfl.
   ,→ ch MX
; (2 servers found)
;; global options: +cmd
;; Got answer:
;; ->>HEADER<<- opcode: QUERY, status: NOERROR, id: 18374
;; flags: qr aa rd ra; QUERY: 1, ANSWER: 3, AUTHORITY: 2,
   ,→ ADDITIONAL: 8
;; OPT PSEUDOSECTION:
; EDNS: version: 0, flags:; udp: 4096
; COOKIE: 3242b4e5552d6c48f31abe2c616f91a0663176c0bd1a8e14 (good)
;; QUESTION SECTION:
```

```
;epfl.ch. IN MX
;; ANSWER SECTION:
epfl.ch. 86400 IN MX 50 itsmail0010.
  ,→ xaas.epfl.ch.
epfl.ch. 86400 IN MX 50 itsmail0009.
  ,→ xaas.epfl.ch.
epfl.ch. 86400 IN MX 50 itsmail0011.
  → xaas.epfl.ch.
;; AUTHORITY SECTION:
epfl.ch. 86400 IN NS stisun1.epfl.ch.
epfl.ch. 86400 IN NS stisun2.epfl.ch.
;; ADDITIONAL SECTION:
itsmail0009.xaas.epfl.ch. 1890 IN A 10.95.80.31
itsmail0010.xaas.epfl.ch. 2741 IN A 10.95.80.32
itsmail0011.xaas.epfl.ch. 3090 IN A 10.95.80.33
stisun1.epfl.ch. 86400 IN A 128.178.15.8
stisun2.epfl.ch. 86400 IN A 128.178.15.7
stisun1.epfl.ch. 86400 IN AAAA 2001:620:618:10f
  \rightarrow :1:80b2:f08:1
stisun2.epfl.ch. 86400 IN AAAA 2001:620:618:10f
  \rightarrow :1:80b2:f07:1
;; Query time: 18 msec
;; SERVER: 128.178.15.8#53(128.178.15.8)
;; WHEN: Wed Oct 20 05:48:48 CEST 2021
;; MSG SIZE rcvd: 333
```
# **DNS caching and time-to-live (TTL)**

DNS clients and servers – at all levels of the DNS hierarchy – **cache** the RRs they receive. To prevent inconsistency between authoritative and cached RRs, each RR is associated with a **time to live** (TTL), which indicates until when the RR is expected to be valid, hence until when it can be safely cached.

Imagine that the EPFL sysadmins need to urgently change the names of the mail servers that serve epfl.ch. Hence, they login to the authoritative DNS servers for epfl.ch and change the RR that specifies the mail-server names, before the RR's TTL has expired.

• What will happen now if a DNS client asks 8.8.8.8 for the mail servers that serve epfl.ch? How long will it take until 8.8.8.8 can answer this question correctly?

- What could the EPFL sysadmins do to make the change as quickly as possible without causing any inconsistency in the DNS system?
	- a) Since we query the DNS server of Google (8.8.8.8), the answer is not authoritative, thus not guaranteed to be correct. This is because Google may already have the old record in its cache; until the record expires (remaining TTL value), it keeps serving the old value without knowing that the value is incorrect.
	- b) From the query results (dig @stisun1.epfl.ch epfl.ch MX), we can see that TTL value EPFL RRs are set to 86400 seconds, that is, 24 hours or 1 day. In the worst case scenario, where a DNS server would cache the EPFL RR just before the configuration change, it will take 24 hours for that cache to invalidate.

In order for EPFL sysadmins to make change as quickly as possible, they should inspect the TTL of the MX records, in this case 24 hours. We change it to a small value (e.g. 1 second or even zero). Then we wait for 24 hours until the new record propagates to all servers that may have cached the old one. Now we can change the content of the MX record and set the TTL back to the old value. The downside is that for 24 hours EPFL's DNS server will get much higher DNS traffic due to those queries (since the caches of all the other resolvers on the Internet expire quickly). To avoid that, we can make the TTL change in 2 phases: first we change it to a few minutes, and after 6 hours we change it to 1 or 0 seconds. In this case we will get a very high volume of traffic only for a few minutes.

### **Iterative DNS queries**

There are two ways to resolve a DNS query: **recursively** and **iteratively**. They differ in what a DNS server does when it receives the query but does not know the answer:

If the query is resolved recursively, the DNS server asks another DNS server that may know the answer; so, a root server asks a TLD server, and a TLD server asks an authoritative server.

If a query is resolved iteratively, the DNS server returns the IP address of another DNS server that may know the answer; so, a root server returns the IP address of a TLD server, and a TLD server returns the IP address of an authoritative server.

You will now pretend your computer is a local DNS server that is resolving a query iteratively. Your goal is to find the IP address of aladdin.planetlab.extranet.uni-passau  $\rightarrow$  .de. The root DNS server that you will use is a root-servers.net (198.41.0.4). If you run dig +norecurse ..., dig will ask the DNS server that it contacts to not recurse.

- How many DNS servers do you think you will have to ask before you get the final answer?
- Ask the root DNS server for the target IP address. Based on the answer, decide which DNS server you need to ask next. Coninue asking until you get the final answer.
- How many DNS servers did you end up asking? Is this the number you expected?
	- a) We have to query the root server to find the DE TLD server, then the TLD server to find the DNS server of uni- passau.de. Afterwards we have to query at least the DNS server of uni-passau.de; whether we have to make more queries depends on the hierarchy of the DNS servers of uni-passau.de.

Note: naively, since the queries are non-recursive, we might think that we must send one message for each part of the name (root server, de TLD, uni-passau.de, extranet.uni-passau.de, planetlab.extranet.uni-passau.de and aladdin.planetlab.extranet.uni- passau.de) for a total of 5 queries. This is actually a good heuristic but we will see it is not always the case.

```
b)
```

```
user@host:~$ dig @198.41.0.4 aladdin.planetlab.extranet.uni-
   ,→ passau.de +norecurse
; <<>> DiG 9.11.3-1ubuntu1.15-Ubuntu <<>> @198.41.0.4 aladdin.
   ,→ planetlab.extranet.uni-passau.de +norecurse
; (1 server found)
;; global options: +cmd
;; Got answer:
;; ->>HEADER<<- opcode: QUERY, status: NOERROR, id: 38303
;; flags: qr; QUERY: 1, ANSWER: 0, AUTHORITY: 6, ADDITIONAL: 13
;; OPT PSEUDOSECTION:
; EDNS: version: 0, flags:; udp: 1472
;; QUESTION SECTION:
;aladdin.planetlab.extranet.uni-passau.de. IN A
;; AUTHORITY SECTION:
de. 172800 IN NS a.nic.de.
```
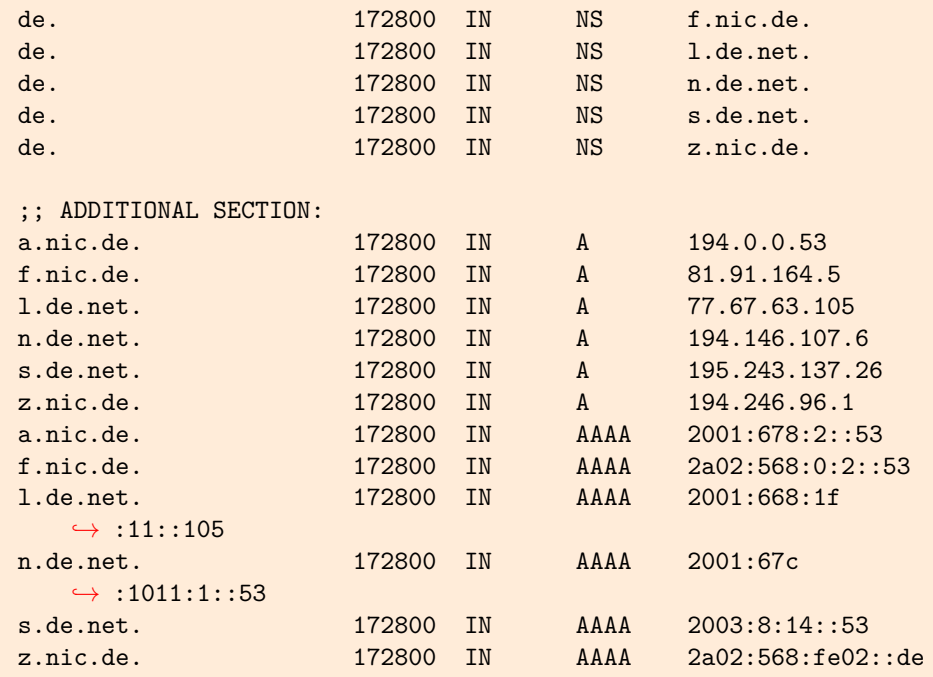

```
;; Query time: 27 msec
```

```
;; SERVER: 198.41.0.4#53(198.41.0.4)
```
;; WHEN: Wed Oct 20 05:49:34 CEST 2021

;; MSG SIZE rcvd: 439

Note that although we have queried the root server with an A query for aladdin.planetlab.extranet.uni-passau.de, the root server does not have the answer. Instead, it returns the information required to query the DE top-level domain server: NS records of the TLD server with the names of the server followed by the A records with the IP addresses for these names. We choose one, a.nic.de, to continue the query.

```
c) Query a.nic.de
user@host:~$ dig @194.0.0.53 aladdin.planetlab.extranet.uni-
   ,→ passau.de +norecurse
; <<>> DiG 9.11.3-1ubuntu1.15-Ubuntu <<>> @194.0.0.53 aladdin.
   ,→ planetlab.extranet.uni-passau.de +norecurse
; (1 server found)
;; global options: +cmd
;; Got answer:
;; ->>HEADER<<- opcode: QUERY, status: NOERROR, id: 28988
;; flags: qr; QUERY: 1, ANSWER: 0, AUTHORITY: 4, ADDITIONAL: 4
```

```
;; OPT PSEUDOSECTION:
; EDNS: version: 0, flags:; udp: 1452
; COOKIE: 90a1a1837b86b936a9b30353616f9211fde3ca5a26702e33 (good)
;; QUESTION SECTION:
;aladdin.planetlab.extranet.uni-passau.de. IN A
;; AUTHORITY SECTION:
uni-passau.de. 86400 IN NS dns-1.dfn.de.
uni-passau.de. 66400 IN NS ns.fim.uni-passau
   \leftrightarrow .de.
uni-passau.de. 86400 IN NS ns.rz.uni-passau.
   \rightarrow de.
uni-passau.de. 86400 IN NS ns.forwiss.uni-
   ,→ passau.de.
;; ADDITIONAL SECTION:
ns.rz.uni-passau.de. 86400 IN A 132.231.51.4
ns.fim.uni-passau.de. 86400 IN A 132.231.1.24
ns.forwiss.uni-passau.de. 86400 IN A 132.231.20.100
;; Query time: 35 msec
;; SERVER: 194.0.0.53#53(194.0.0.53)
;; WHEN: Wed Oct 20 05:50:41 CEST 2021
;; MSG SIZE rcvd: 235
Query ns.rz.uni-passau.de.
user@host:~$ dig @132.231.51.4 aladdin.planetlab.extranet.uni-
   ,→ passau.de +norecurse
; <<>> DiG 9.11.3-1ubuntu1.15-Ubuntu <<>> @132.231.51.4 aladdin.
   ,→ planetlab.extranet.uni-passau.de +norecurse
; (1 server found)
;; global options: +cmd
;; Got answer:
;; ->>HEADER<<- opcode: QUERY, status: NOERROR, id: 3674
;; flags: qr aa; QUERY: 1, ANSWER: 1, AUTHORITY: 0, ADDITIONAL: 1
;; OPT PSEUDOSECTION:
; EDNS: version: 0, flags:; udp: 4096
; COOKIE: 3f960f9a8f9fc31a01000000616f92331f05c2ad21fd2302 (good)
;; QUESTION SECTION:
;aladdin.planetlab.extranet.uni-passau.de. IN A
;; ANSWER SECTION:
aladdin.planetlab.extranet.uni-passau.de. 7200 IN A 195.37.16.121
;; Query time: 40 msec
```
;; SERVER: 132.231.51.4#53(132.231.51.4) ;; WHEN: Wed Oct 20 05:51:15 CEST 2021 ;; MSG SIZE rcvd: 113

Finally, resolved A record for the request query.

d) To get an answer, we had to ask only 3 DNS servers. Note that although recursion was forbidden, ns.rz.uni-passau.de. had the answer already cached, and replied directly. This has lead to a number queries suprisingly small given that the request name has many parts.